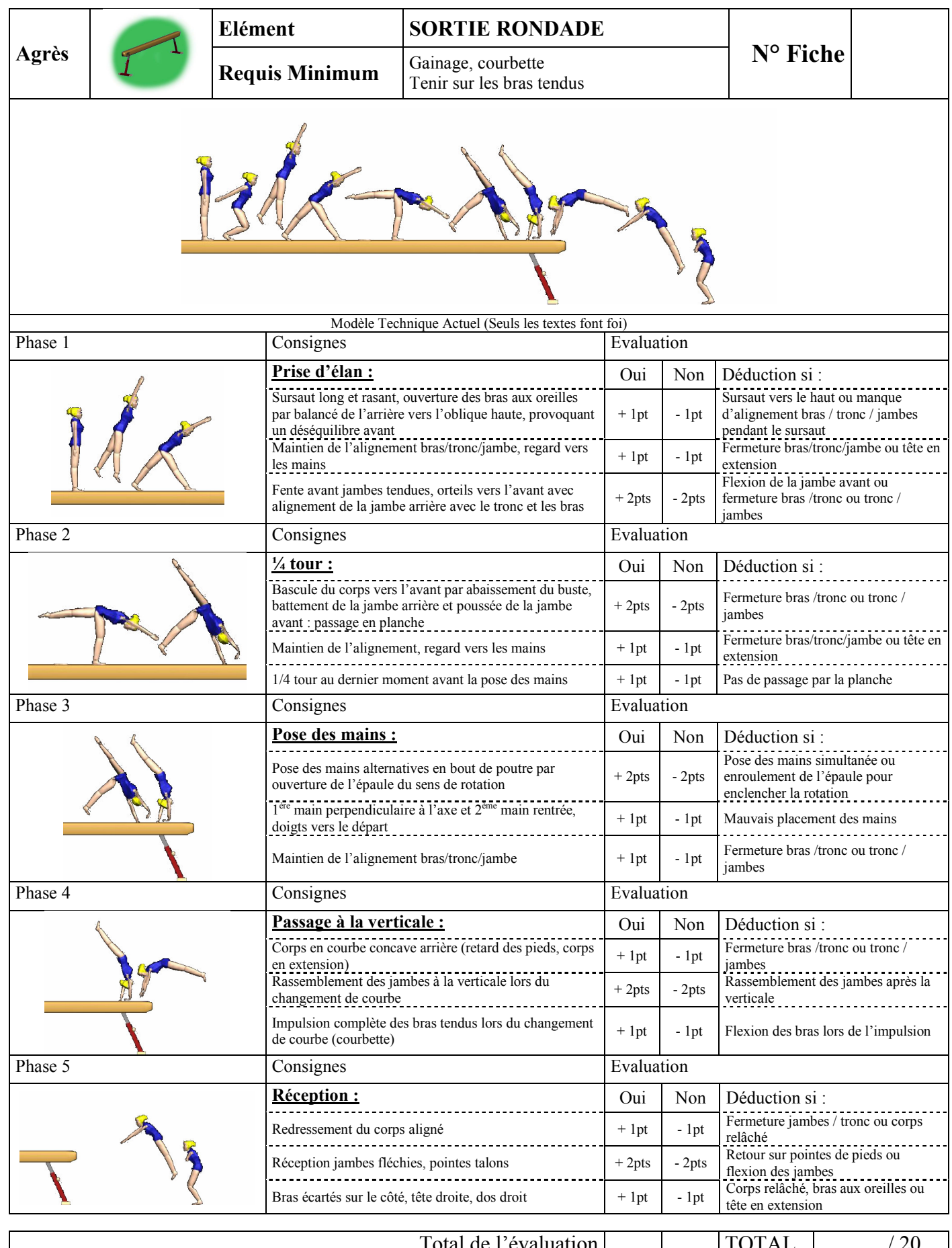

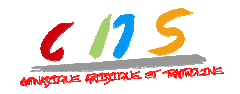

ufolep